### **UNITED STATES DEPARTMENT OF AGRICULTURE**

Farm Service Agency Washington, DC 20250

**For:** State and County Offices

#### **Land Tenure Provisions**

**Approved by:** Acting Deputy Administrator, Farm Programs

Bradley Karmen

#### **1 Overview**

#### **A Background**

On December 29, 2016, USDA announced the intent to offer land tenure provisions for CRP contract terminations.

The land tenure provisions will be available to CRP participants with acreage devoted to certain practices that meet eligibility criteria. The opportunity for CRP participants to terminate acreage under the land tenure provisions begins January 9, 2017. Effective dates for early contract termination shall be no earlier than the date the land is sold or transferred to the beginning farmer or rancher.

#### **B Purpose**

This notice provides:

- policy on land tenure provisions
- instructions for using TERRA to determine eligibility
- instructions for completing updated CRP-41, Conservation Reserve Program Early Termination Agreement (dated 06-09-2016).

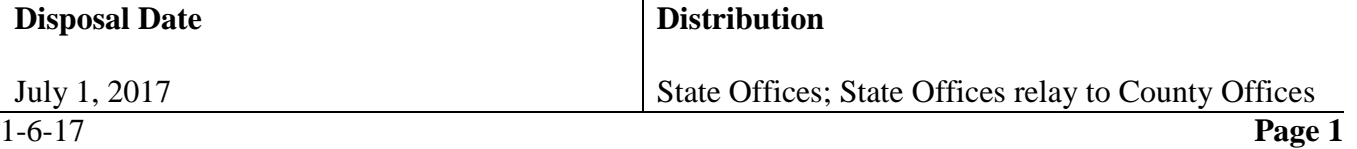

### **2 Land Tenure Policy**

### **A Eligible Contracts**

In FY17, land enrolled under eligible CRP contracts is eligible for termination under the land tenure provisions if the land is transferred by sale or lease to own transaction to either of the following:

- a beginning farmer or rancher as defined in 7 CFR 1410
- a socially disadvantaged farmer or rancher as defined in 7 CFR 1410, including family members.

#### **B Priority Consideration**

Acreage terminated under Land Tenure provisions will be eligible for priority enrollment consideration into:

- CRP-Grasslands, if meeting eligibility criteria
- Conservation Stewardship Program (CSP) as determined by NRCS
- Environmental Quality Incentives Program (EQIP) as determined by NRCS.
- **Note:** An applicant who participates in the CRP land tenure option will be given high priority status for ranking purposes under EQIP and CSP as well as a higher payment rate. These participants may also seek advanced payments for practices included in an EQIP contract, if funded. CSP applicants will be encouraged to adopt enhancements and practices that continue to maintain or enhance the practices previously adopted under the previous CRP agreement.

#### **C Eligible Practices**

The following practices are eligible for termination under the land tenure provisions:

- CP1, Establishment of Permanent Introduced Grasses and Legumes
- CP2, Establishment of Permanent Native Grasses
- CP3, Tree Planting
- CP10, Grass Already Established
- CP11, Trees Already Established.

**Note:** All other practices are not eligible for the land tenure provisions.

### **2 Land Tenure Policy (Continued)**

#### **D Ineligible Land**

The following land is not eligible for termination under the land tenure provisions:

- land that was transferred before January 9, 2017
- land that was transferred at any time during FY 2017 and a succession in interest to a CRP-1 has already been completed
- land that is located within an average of 120 feet of a perennial stream or other permanent waterbody

**Note:** A perennial stream is a stream that contains water throughout the year. Other permanent water bodies include a lake or pond that provides at least a seasonal flow of surface water from the water body off the farm.

- land with an erodibility index (EI) of more than 15
- land located within a federally designated wellhead protection area
- land that is covered by an easement under CRP
- land enrolled under CREP.
- **Example:** The CRP participant has 40 acres enrolled under CRP contract as CP1, Introduced Grass. The entire 40 acres has an average EI of 18. The contract is not eligible for land tenure provisions even though the practice is eligible because the land has an EI of more than 15.

**Note:** See paragraph 4 for instructions for determining eligibility.

#### **E General Provisions**

The following are general provisions for the acreage terminated under the land tenure provisions:

- CRP participants shall file CRP-41 to request terminations under the land tenure provisions. See paragraph 3 for instructions for completing CRP-41
	- **Note:** Participants may request to terminate all or any portion of the eligible acreage under the CRP contract under the land tenure provisions

Measurement service is available at the participants' expense for partial acreage terminations under the land tenure provisions.

### **2 Land Tenure Policy (Continued)**

### **E General Provisions (Continued)**

- the effective date of the termination under land tenure provisions shall be the date of the transfer
- a prorated annual payment will apply from October 1, 2016, through the date of the land sale/transfer
- payment reductions for noncompliance before the termination under land tenure provisions, if applicable, shall be reduced from the final annual rental payment
- early land preparation provisions, according to 2-CRP, paragraph 637, may be requested in conjunction with land that will be terminated under the land tenure provisions
- land tenure provisions will not affect the ability of the new owner or operator that received the land under land tenure provisions to submit a subsequent offer to enroll the land that was subject to the CRP contract into CRP.

### **F Payments**

Final payment on the acreage terminated under land tenure provisions shall be:

- prorated from October 1, 2016, through the effective date (transfer date)
- disbursed after October 1 during the regular payment cycle for CRP annual rental payments.

The acreage approved on CRP-41 must be terminated according to early contract termination guidance in the CCMS user guide.

#### **G Conservation Plans**

County Offices shall instruct landowners requesting land tenure provisions for agricultural purposes to meet with NRCS about proposed land use activities, which may impact their eligibility for other USDA benefits.

Participants approved for land tenure provisions must maintain an applied conservation system or haying or grazing plan until such time as the effective date of the land tenure provisions. 6-CP provisions apply on acreage terminated under the land tenure provisions if the producer intends to receive certain other USDA benefits.

### **2 Land Tenure Policy (Continued)**

### **H Acreage Reporting Requirements**

For FY17, participants shall report acreage terminated under land tenure provisions on FSA-578 as CRP.

For FY18, participants shall report acreage terminated under land tenure provisions on FSA-578 according to 2-CP based on the actual use, **not** as CRP acreage.

End year dates, as provided for in 2-CP, shall be removed on all released acreage.

### **I Reinstating Crop Acreage Bases**

Crop base acres may be reinstated at the beginning of the FY immediately following FY of the termination.

### **3 Completing CRP-41**

#### **A Overview**

CRP participants requesting to terminate under the land tenure provisions shall manually complete CRP-41.

#### **B Instructions for Completing CRP-41**

Complete the CRP-41 according to the following table.

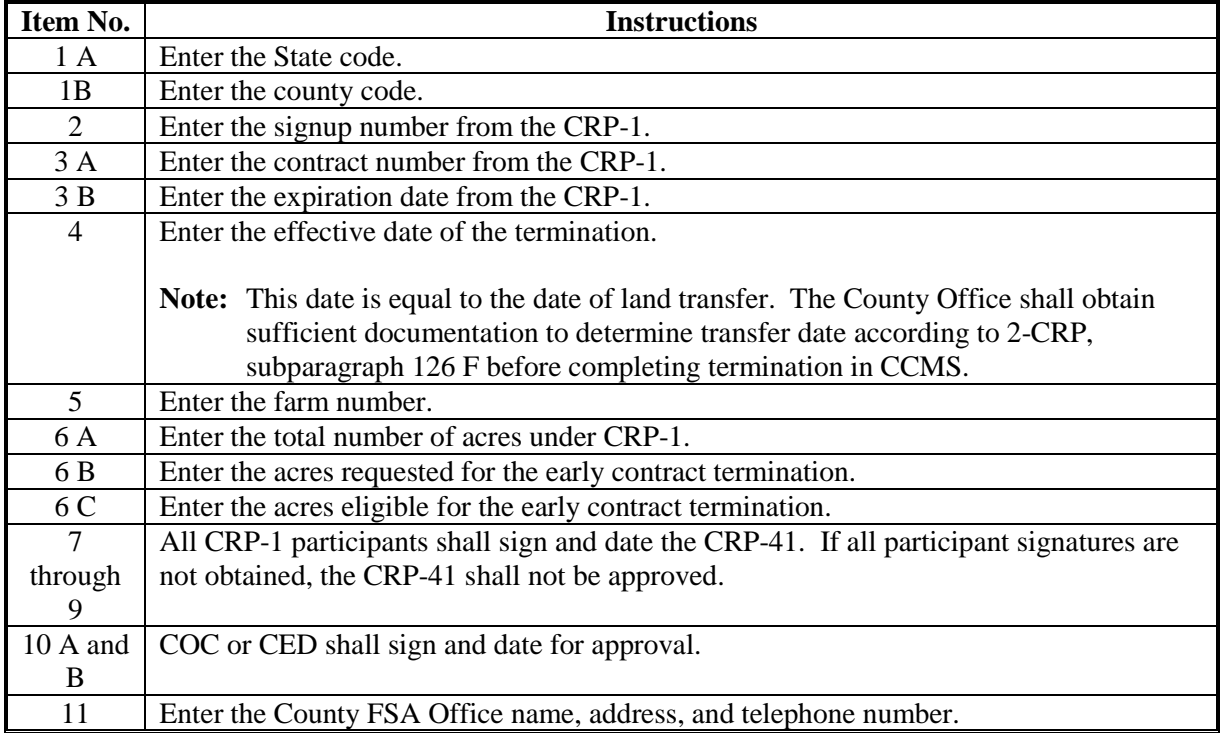

# **3 Completing CRP-41 (Continued)**

# **C Example of CRP-41**

The following is an example of CRP-41.

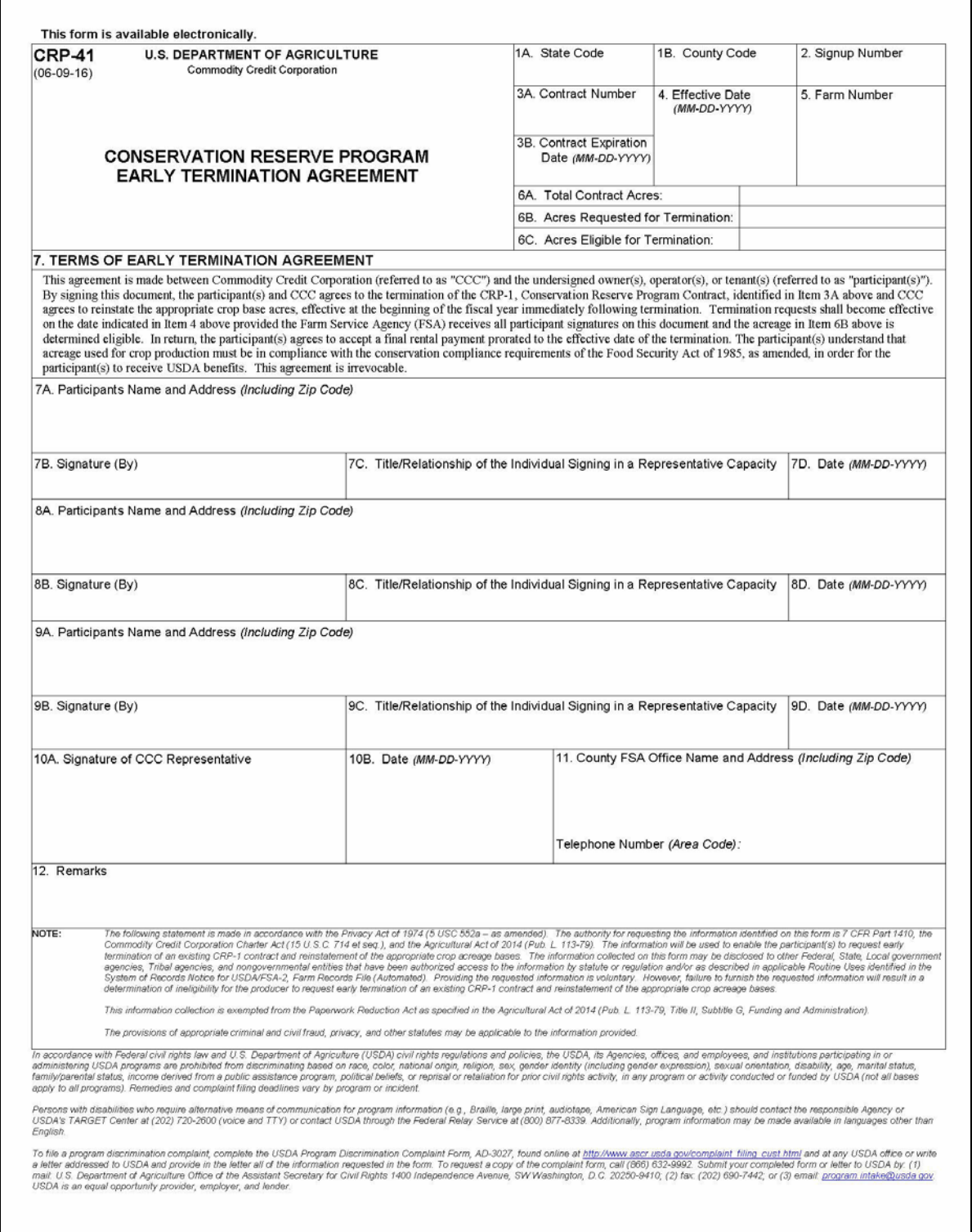

### **4 TERRA**

# **A Instructions for Using TERRA**

Determine eligibility using TERRA according to the following table.

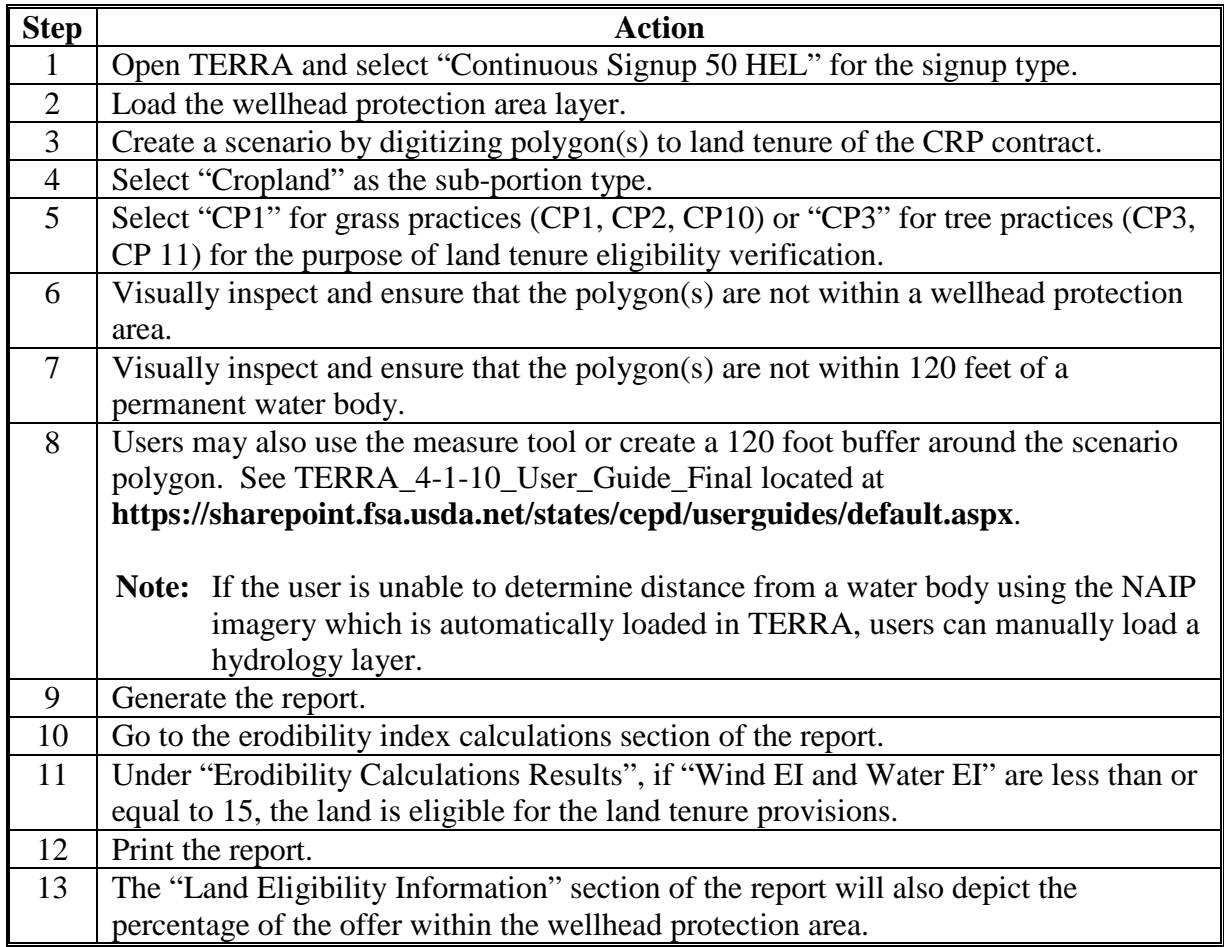

### **5 Recording Early Contract Terminations in CCMS**

### **A Overview**

When early contract terminations are authorized, functionality in CCMS will be activated to record those authorized early terminations. During that period, users will see the option "Propose Early Termination" from the "action to perform" menu.

Recording the early termination will be a three-step process:

- propose early termination
- finalize early termination
- COC approve early termination.

Users will also be able to generate the CRP-41 once the early termination is proposed, by selecting the "CRP-41" link on the View Contract Page.

#### **B Propose Early Termination Overview**

To record an early contract termination, on the View Contract Screen, from the "Select an action to perform" drop-down list, select "Propose Early Termination" and CLICK "Go".

After the user takes the option for Propose Early Termination, they will be taken to the Propose Early Termination Screen. Users will be able to select "Active Early Terminations".

### **5 Recording Early Contract Terminations in CCMS (Continued)**

# **C Example of the Propose Early Termination Screen**

The following is an example of the Propose Early Termination Screen.

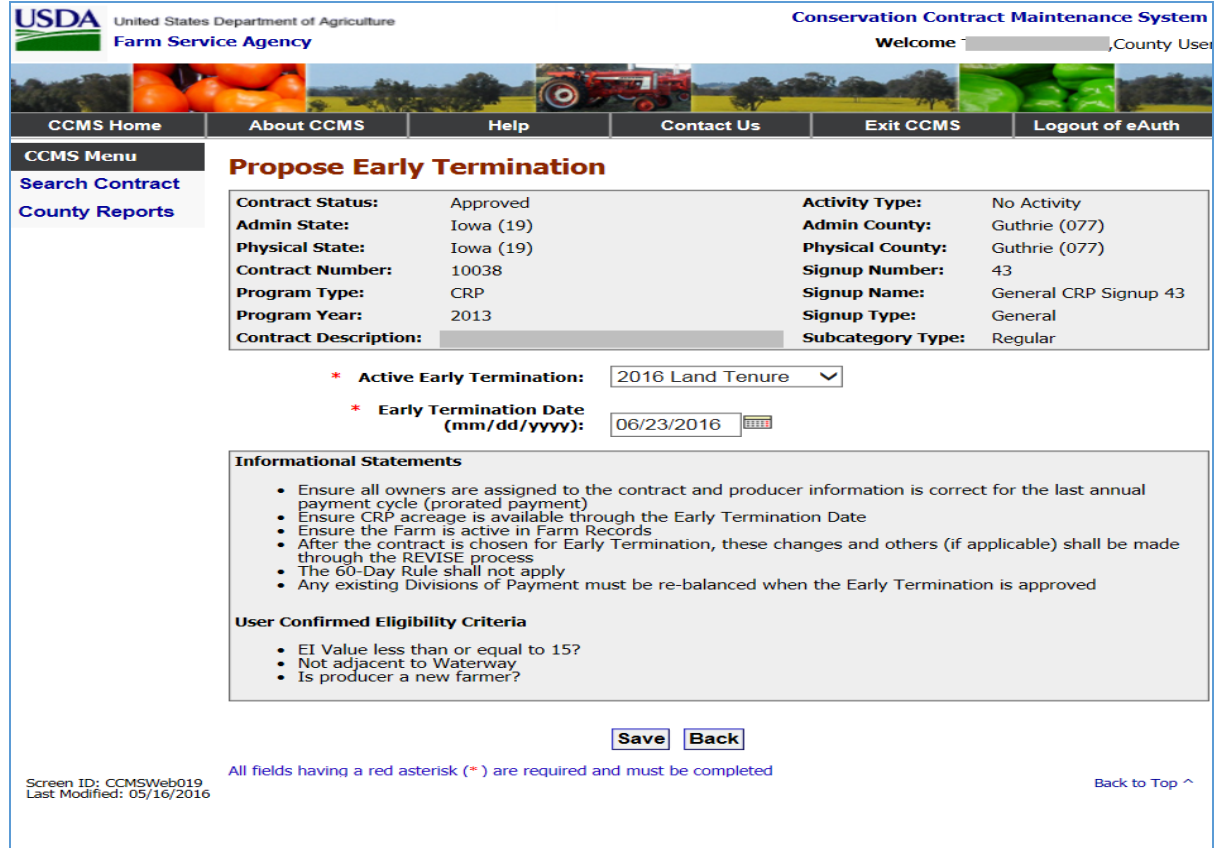

### **5 Recording Early Contract Terminations in CCMS (Continued)**

### **D Propose Early Termination Options**

The following table provides the fields, descriptions and actions for the Propose Early Termination Screen.

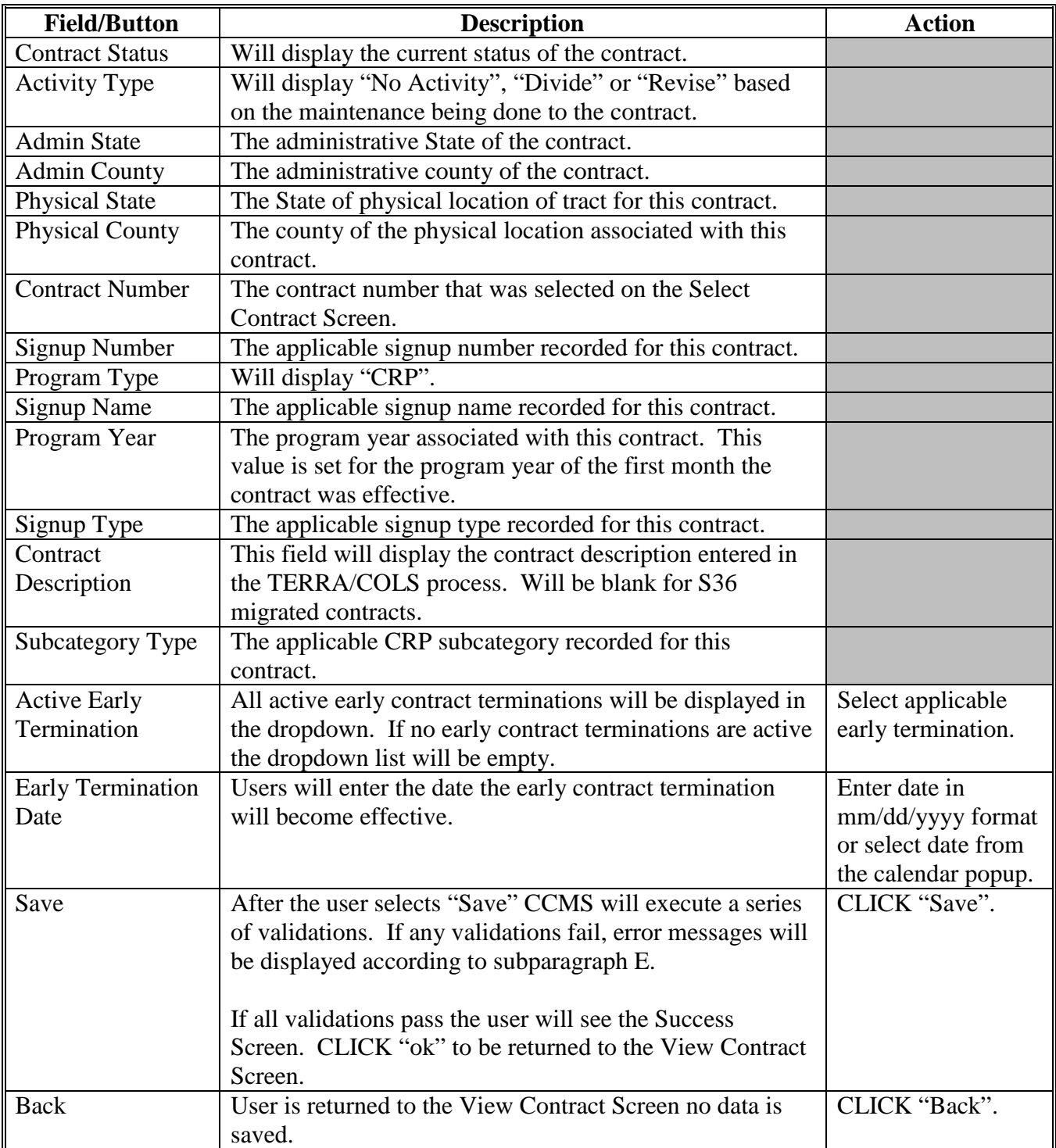

### **5 Recording Early Contract Terminations in CCMS (Continued)**

### **E Propose Early Termination Error Messages**

The following table provides the fields, descriptions, and actions for the Propose Early Termination Screen.

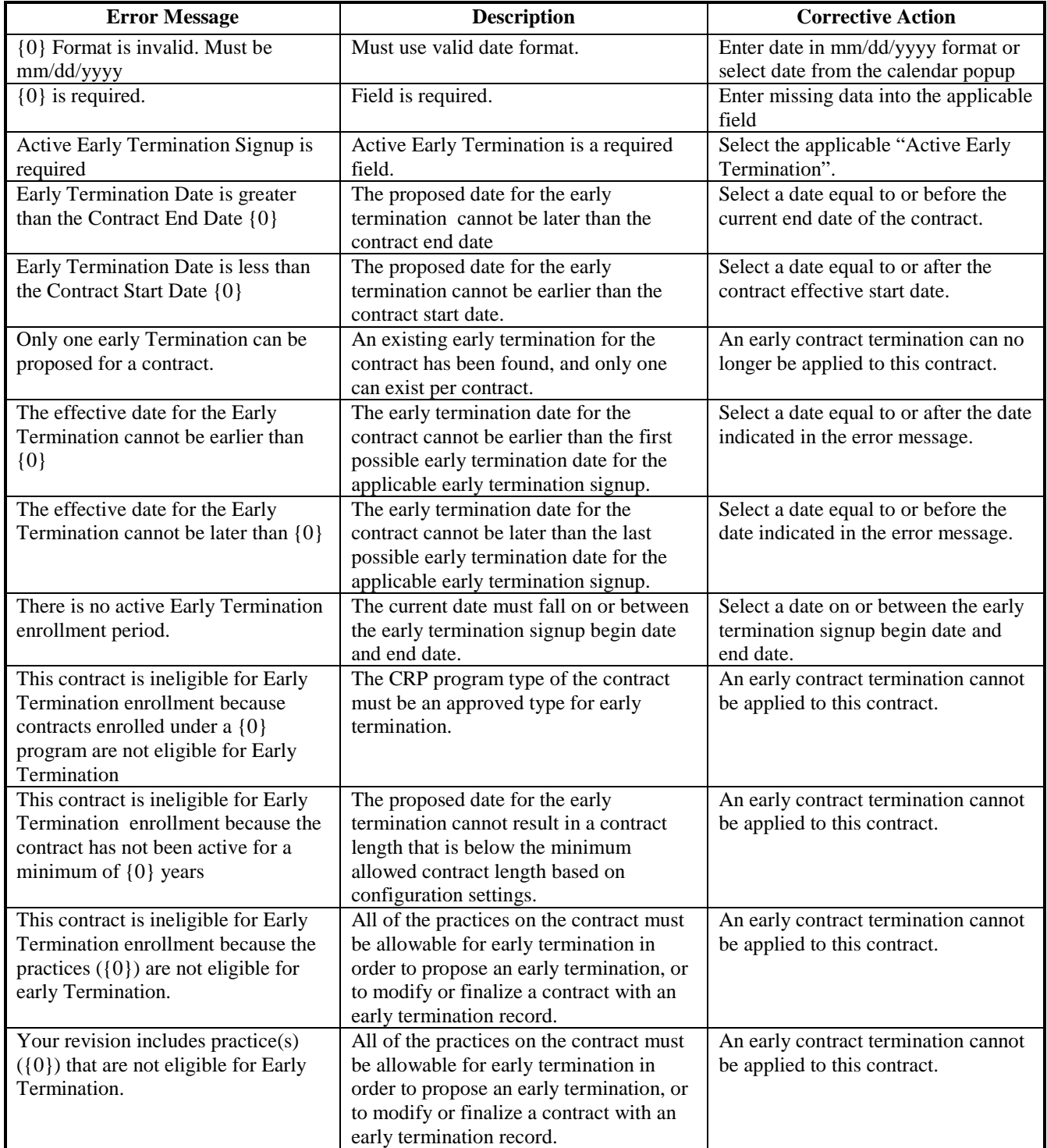

#### **6 CCMS Finalize Early Termination**

### **A Overview**

To finalize the early contract termination, on the View Contract Screen from the "Select an action to perform" drop-down list, SELECT "**Finalize Early Termination**" and CLICK "**Go**".

#### **B Example of the Finalize Early Termination Screen**

The following is an example of the Finalize Early Termination Screen.

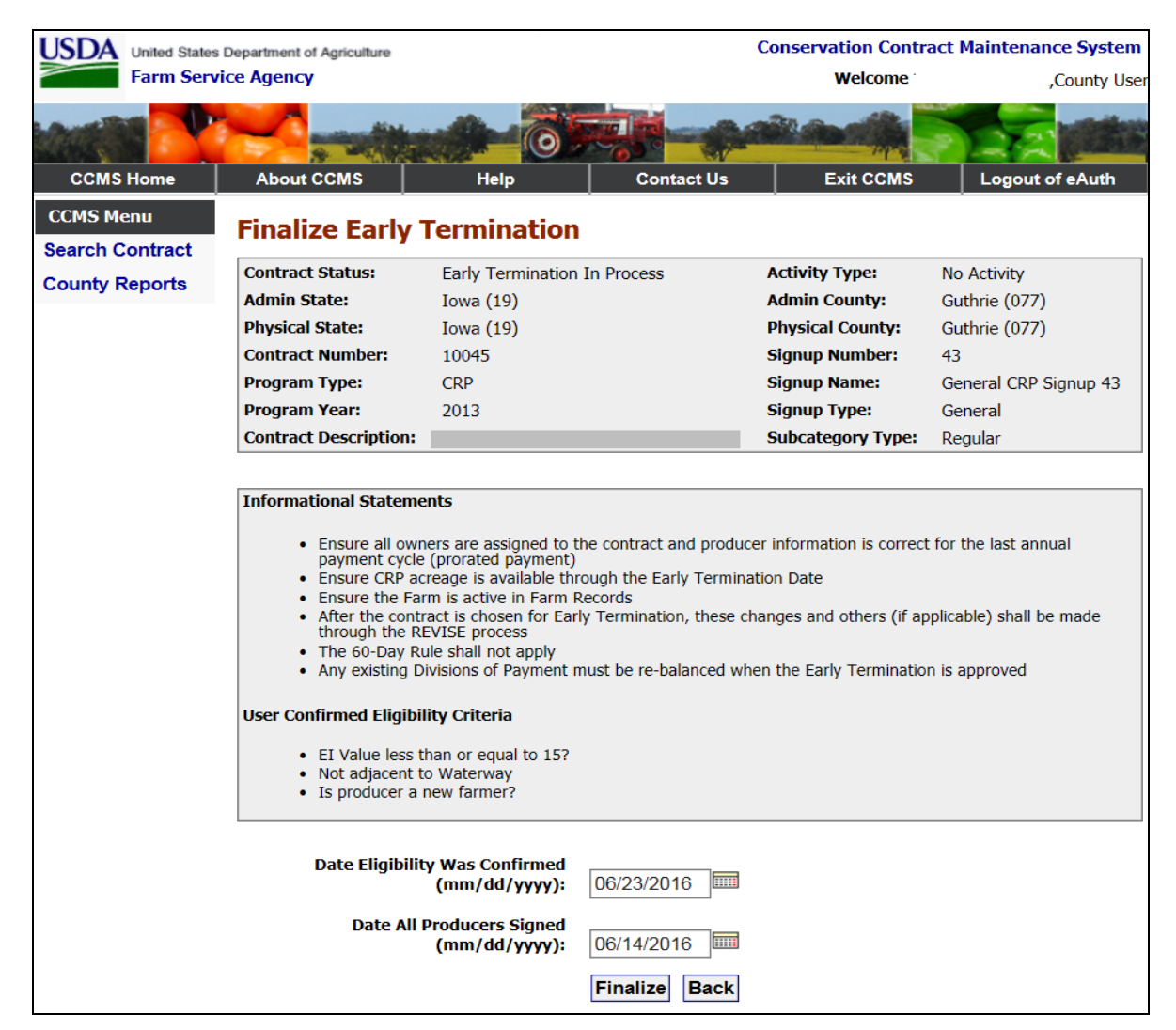

## **6 CCMS Finalize Early Termination (Continued)**

### **C Finalize Early Termination Options**

The following table provides the fields, descriptions, and actions for the Finalize Early Termination Screen.

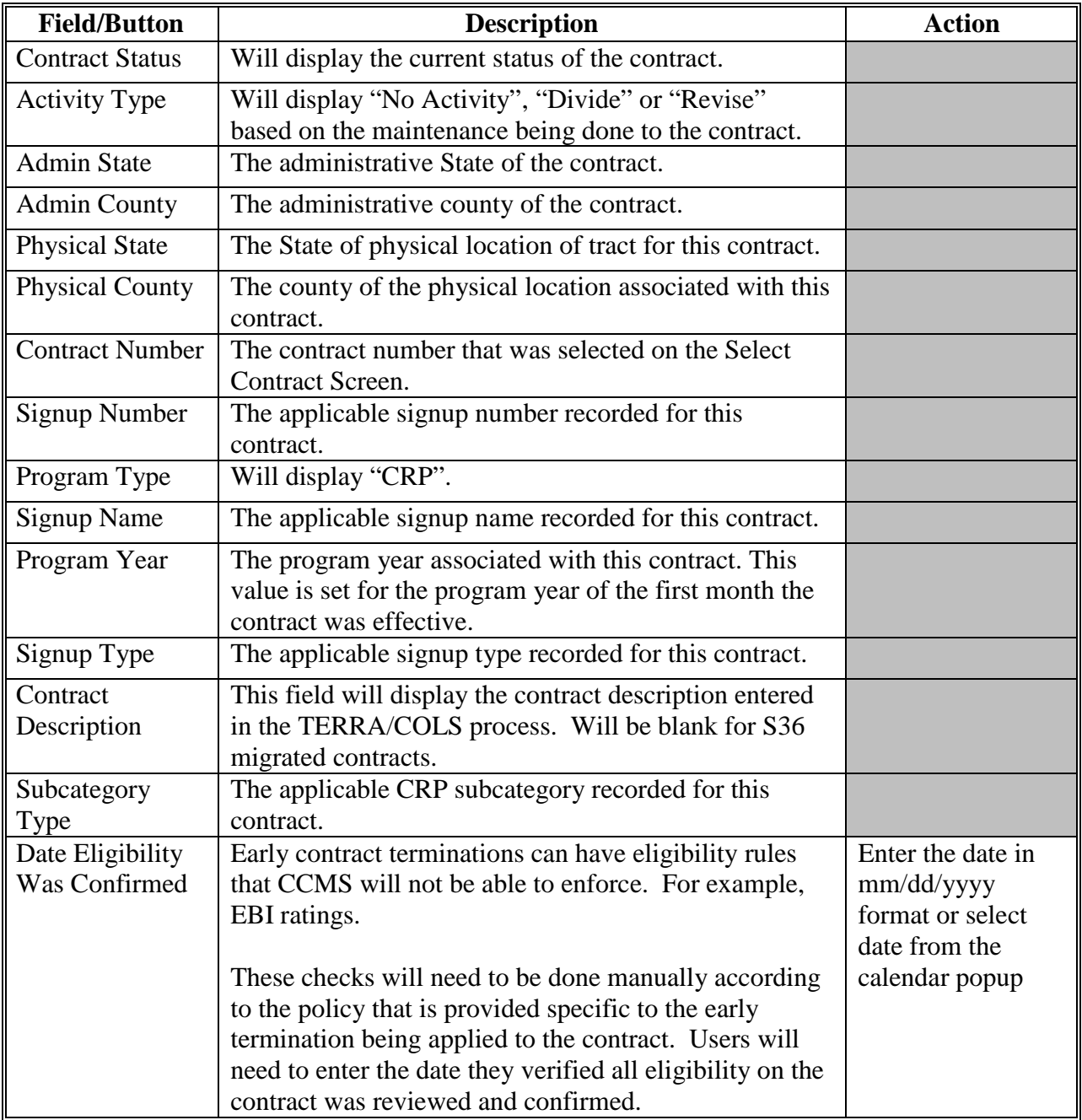

## **6 CCMS Finalize Early Termination (Continued)**

# **C Finalize Early Termination Options (Continued)**

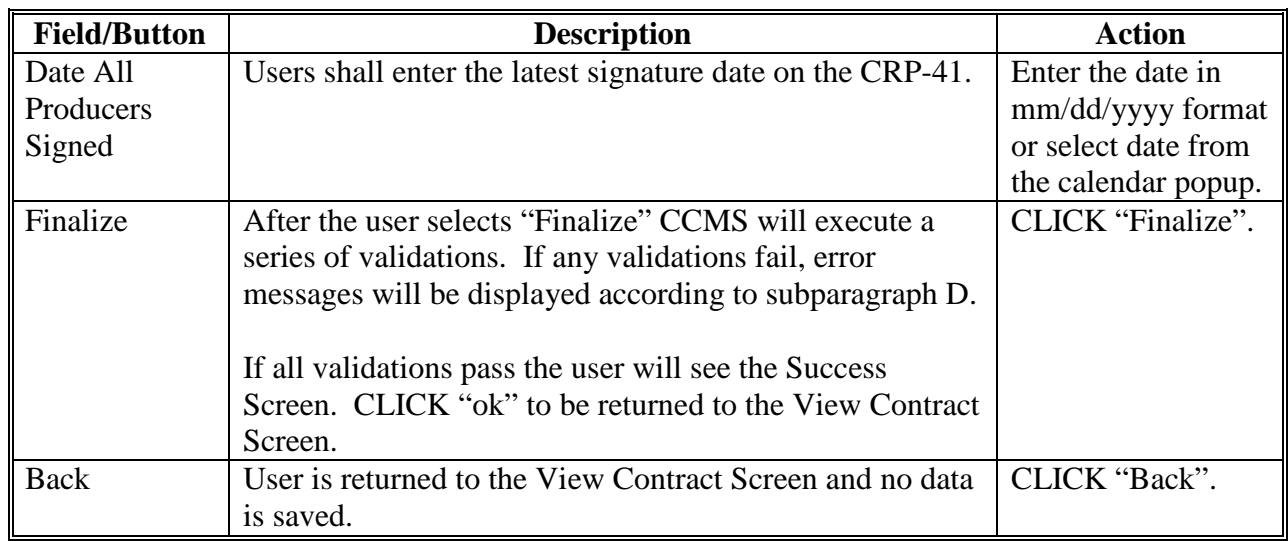

### **D Finalize Early Termination Error Messages**

The following table provides the field descriptions and actions for the Finalize Early Termination Screen.

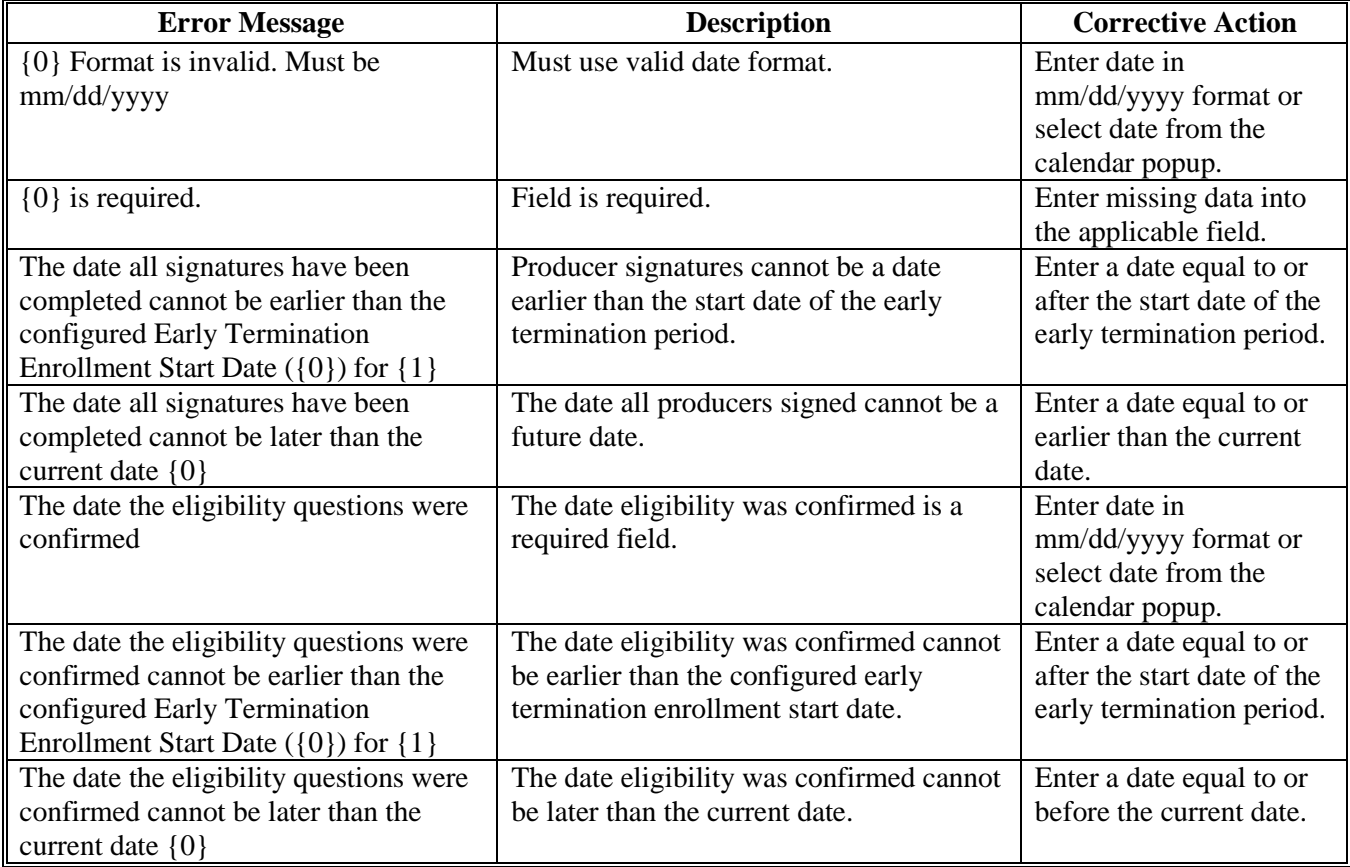

### **7 CCMS COC Approve Early Termination**

### **A Overview**

To record the COC approval of the early contract termination on the View Contract Screen, from the "Select an action to perform" drop-down list, SELECT "**COC Approve Early Termination"** and CLICK "**Go**".

### **B Example of the COC Approve Early Termination Screen**

The following is an example of the COC Approve Early Termination Screen.

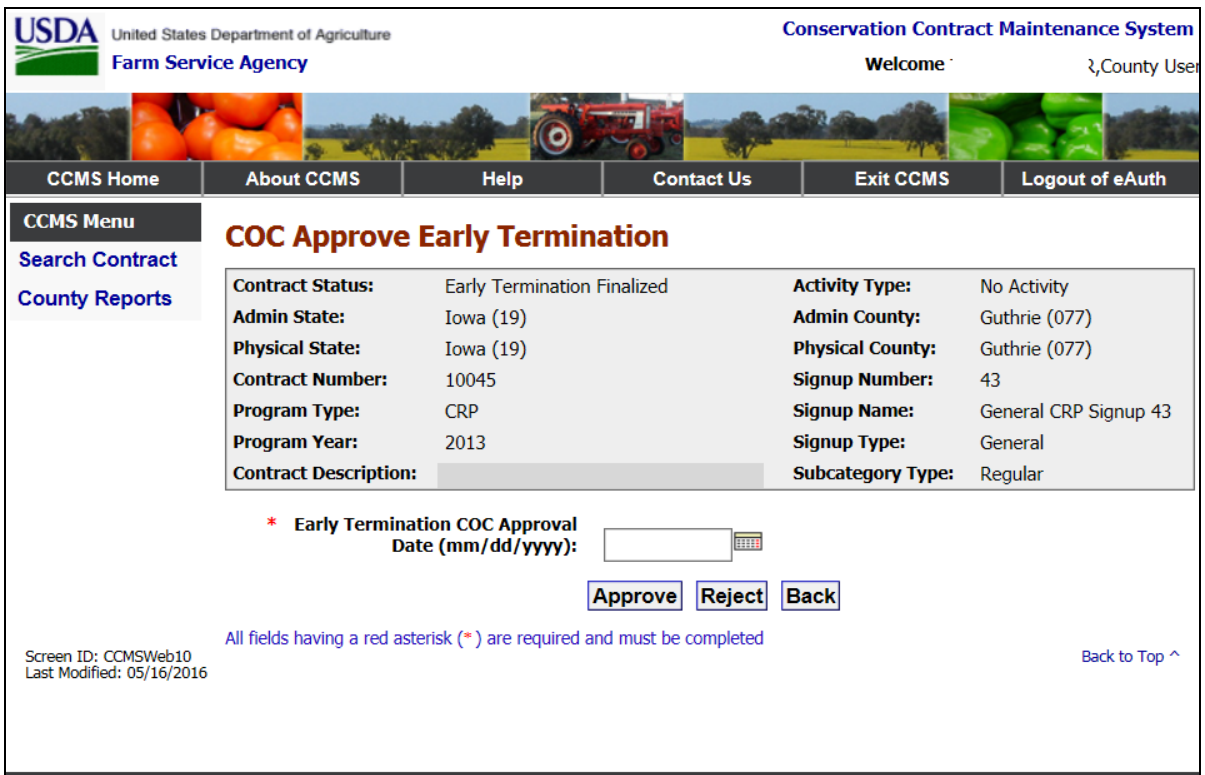

## **7 CCMS COC Approve Early Termination (Continued)**

## **C COC Approve Early Termination Options**

The following table provides the fields, descriptions, and actions for the COC Approve Early Termination Screen.

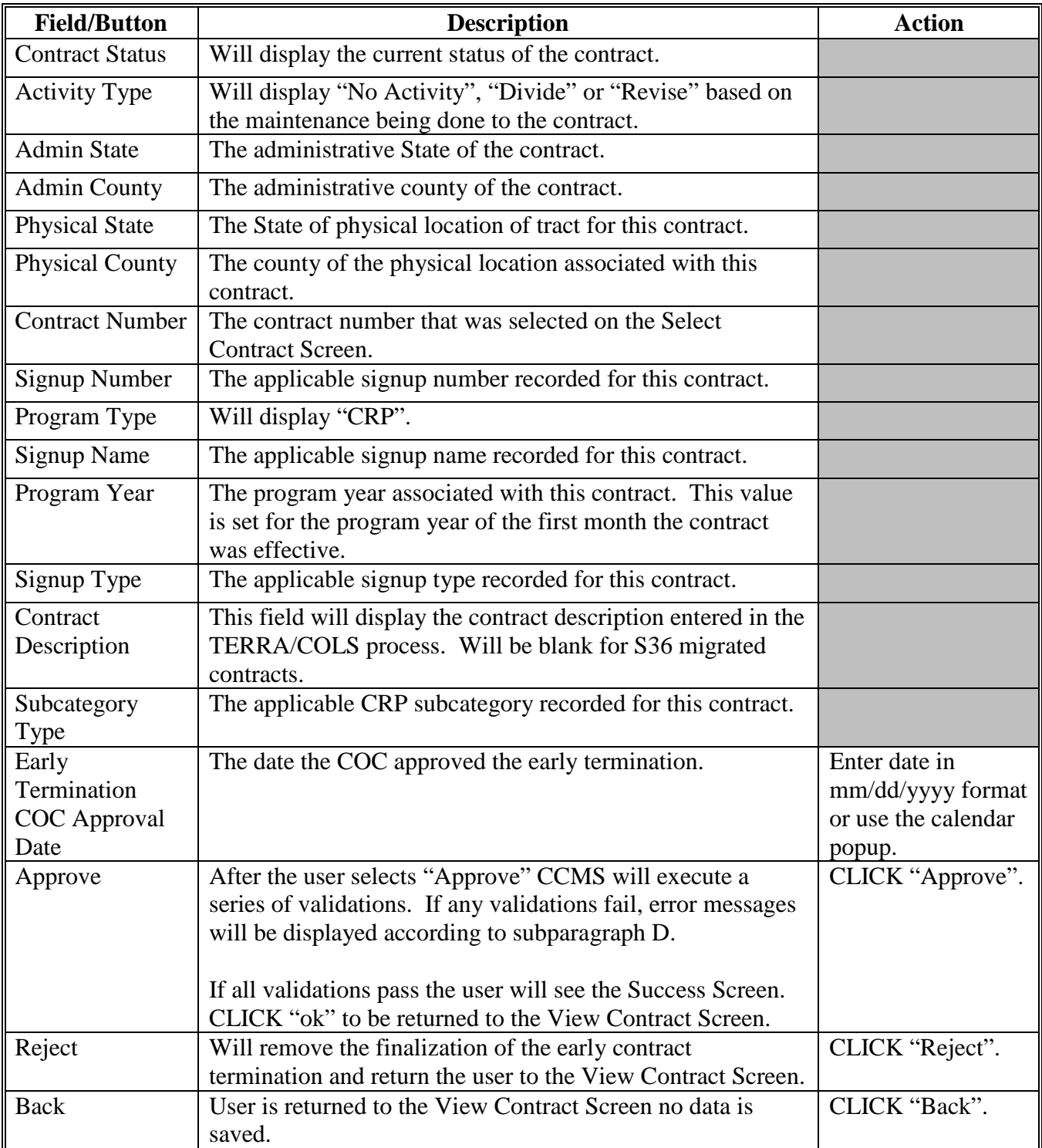

## **7 CCMS COC Approve Early Termination (Continued)**

## **D COC Approve Early Termination Error Messages**

The following table provides the fields, descriptions, and actions for the COC Approve Early Termination Screen.

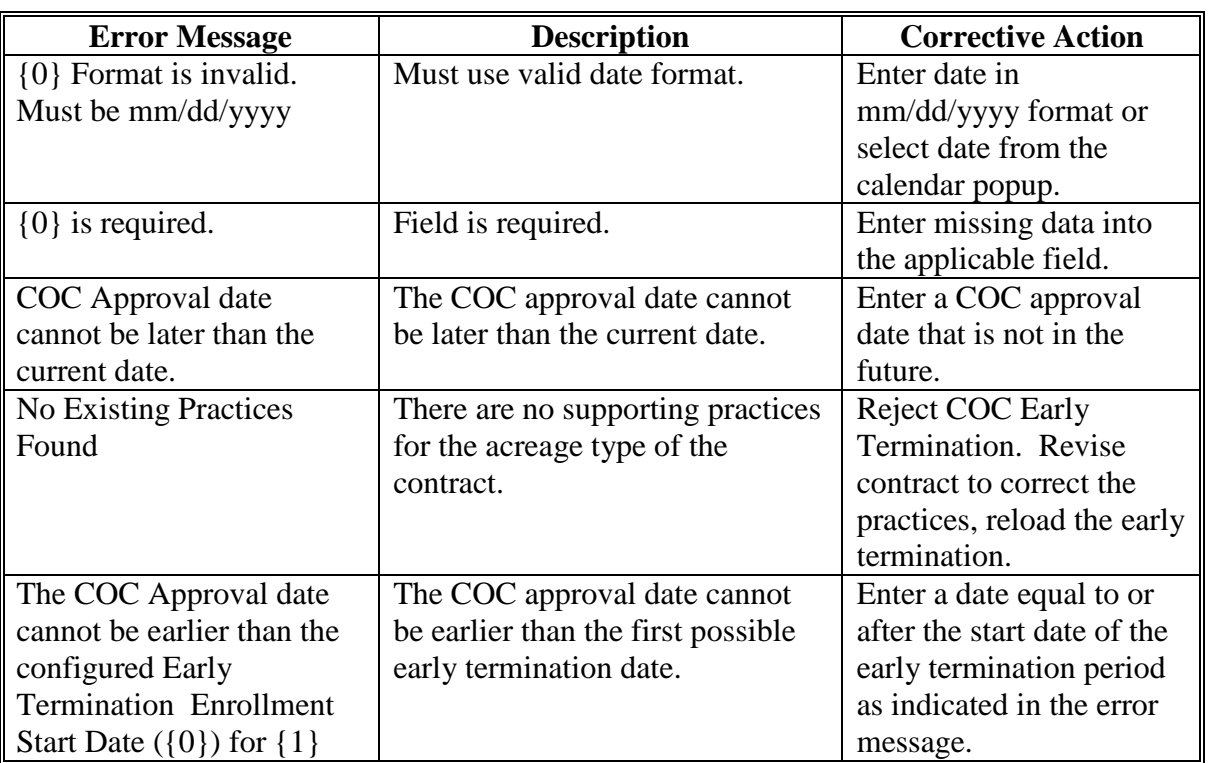

### **8 Action**

### **A State Office Action**

State Offices shall:

- follow the provisions of this notice
- ensure that County Offices follow the provisions of this notice
- provide a copy of this notice to NRCS
- ensure that County Offices record all terminated CRP-1's in CCMS in a timely manner upon receipt of proof of transfer and COC or CED approval of CRP-41.

### **B County Office Action**

County Offices shall:

- notify all CRP participants about the provisions of this notice as soon as possible
- follow the provisions of this notice
- determine eligibility for land tenure provisions using TERRA according to paragraph 4
- complete CRP-41 according to paragraph 3
- attach a copy of the TERRA report to the CRP-41 highlighting the acreage to be terminated
- file CRP-41 and TERRA report in the CRP contract folder
- immediately notify participants when the request for land tenure is approved and inform them that conservation compliance requirements apply if the acreage is converted to an agriculture use.
	- **Note:** Producers determined out of compliance by NRCS may be ineligible to receive USDA benefits.

Immediately notify participants if the request for land tenure is not approved and provide applicable appeal rights according to 1-APP